## **Processing/batch mode: "select from..." do not fill correctly rows**

*2015-09-28 02:36 AM - Giovanni Manghi*

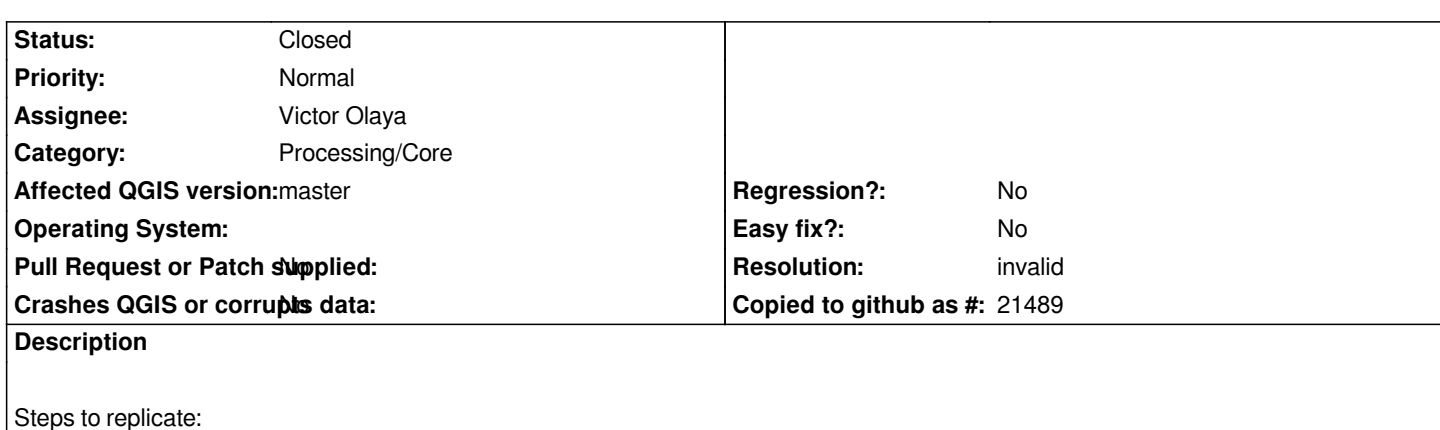

 *- download and extract sample data http://biogeo.ucdavis.edu/data/climate/worldclim/1\_4/grid/cur/bio\_10m\_bil.zip*

- *add the rasters files to the project*
- *run (for example) the SAGA "add g[rid values to shapes" module in batch mode](http://biogeo.ucdavis.edu/data/climate/worldclim/1_4/grid/cur/bio_10m_bil.zip)*
- *the raster inputs are supposed to go in the second column (grids), so choose "select from open layers", select the rasters and click ok*
- *input layers are placed all in the same cell, the first row one*
- *try another module where the input rasters are supposed to go in the first column, this will work ok*

## **History**

**#1 - 2015-09-29 11:59 PM - Victor Olaya**

*- Status changed from Open to Feedback*

## *I don't see this is an issue*

*The Grids parameter is a multiple input parameter, so you are supposed to be able to select multiple layers. Filling the rows under the selected one is only done if you select multiple layers and the parameter is a single input. Since all selected layers cannot go in the cell, it puts them in the ones below.*

*I cannot reproduce the behaviour you mention, about that not happening if the parameter is in the first column. The "Mosaick raster layers" algorithm (SAGA) has a multiple raster input in the first field and behaves like that as well, putting all selected layers in the selected cell, not using the ones below*

## **#2 - 2015-09-30 02:54 AM - Giovanni Manghi**

*- Resolution set to invalid*

*- Status changed from Feedback to Closed*

*Victor Olaya wrote:*

*I don't see this is an issue*

*The Grids parameter is a multiple input parameter, so you are supposed to be able to select multiple layers. Filling the rows under the selected one*

*is only done if you select multiple layers and the parameter is a single input. Since all selected layers cannot go in the cell, it puts them in the ones below.*

*I cannot reproduce the behaviour you mention, about that not happening if the parameter is in the first column. The "Mosaick raster layers" algorithm (SAGA) has a multiple raster input in the first field and behaves like that as well, putting all selected layers in the selected cell, not using the ones below*

*I see...*